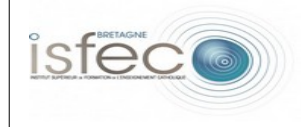

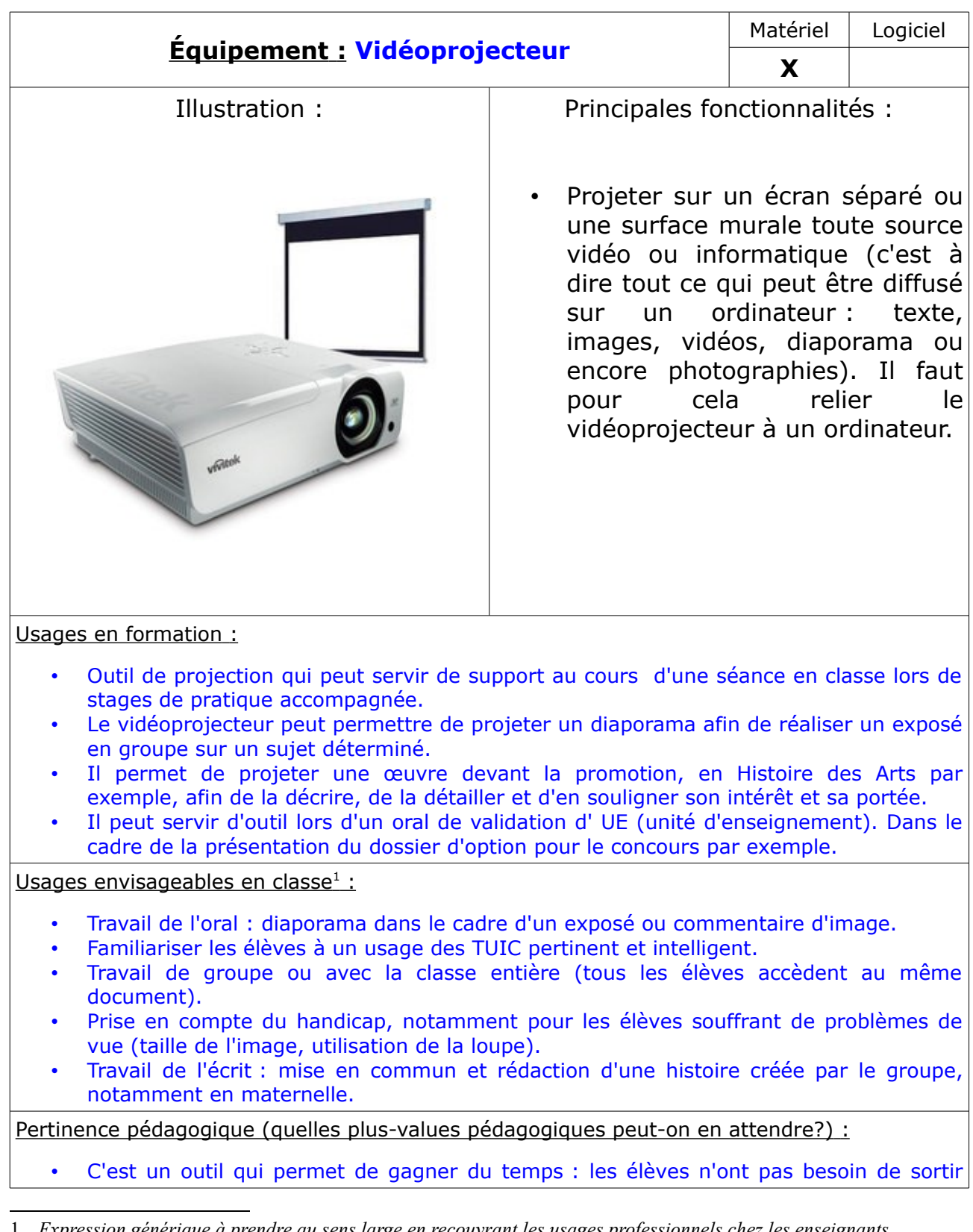

<span id="page-0-0"></span>1 *Expression générique à prendre au sens large en recouvrant les usages professionnels chez les enseignants.*

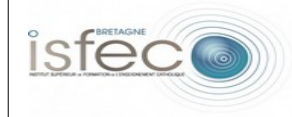

leurs manuels (lorsque le professeur en a une version numérique). De plus, le professeur peut modifier très rapidement un document et peut préparer à l'avance ses documents afin de ne pas tout noter au tableau.

- C'est un outil qui permet de pallier à certains handicaps. Il peut être d'une grande aide pour les enfants malvoyants (agrandissement, contour d'images).
- Le vidéoprojecteur peut aussi permettre de favoriser l'interactivité en classe. L'élève peut par exemple utiliser la souris lors d'activités pour placer un point sur un graphique , choisir la réponse à un questionnaire à choix multiples (en sciences par exemple), mais aussi remplir un texte à trous ou replacer des mots qui sont dans le désordre.
- Il permet de familiariser les élèves à l'usage des TUIC : comment utiliser la souris, comment cliquer, comment effacer un mot ou encore quelle est l'utilité des icônes et comment chercher une information .
- Il peut favoriser le travail de groupe. Le vidéoprojecteur permet d'obtenir une image de grande taille afin d'appréhender les détails pour commenter une œuvre dans le cadre de l'histoire des arts ou des arts visuels. Il peut également permettre aux élèves d'avoir un support visuel pour la classe lors d'un exposé (en cycle 3 notamment).
- Il favorise l'interactivité en cours de langue (utilisation de flashcards).